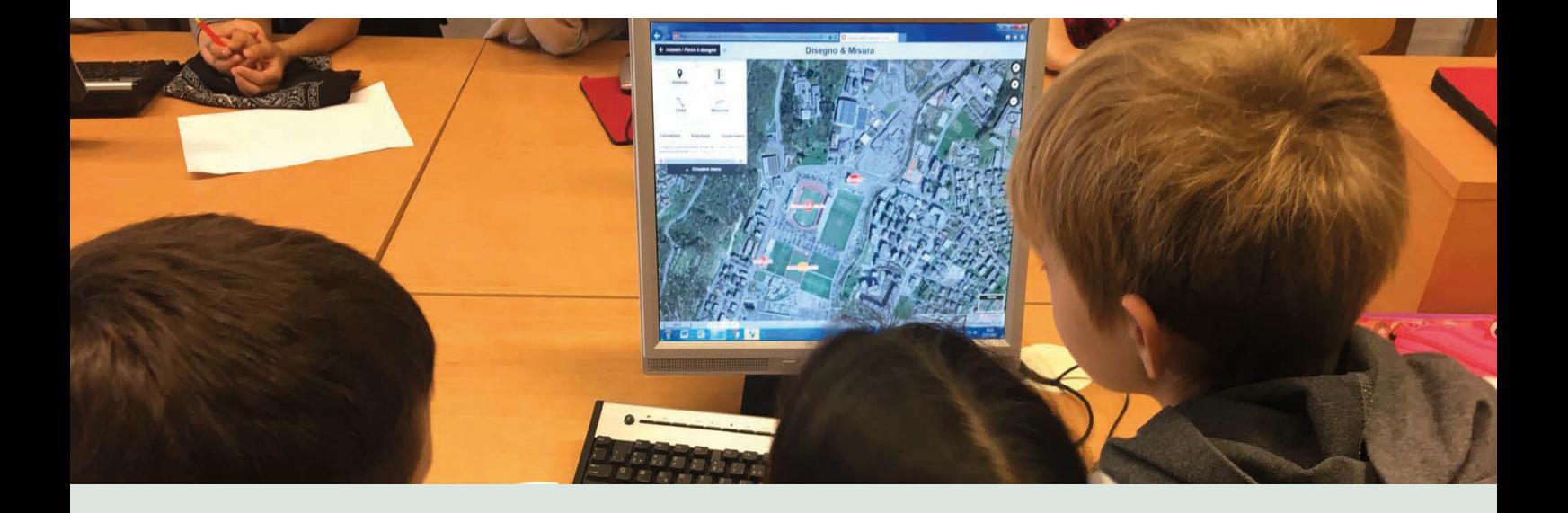

La società si trasforma, i mestieri cambiano. Le attività proposte in questo percorso partono dalla ricerca su alcuni vecchi mestieri un tempo diffusi nella fascia dei grandi laghi a Sud delle Alpi e oggi esercitati da pochi e ridotti spesso ad attività accessorie. Si tratta dei pescatori e dei castagnari. Per saperne di più occorre fare un salto nel passato e scoprire anche i luoghi e gli ambienti naturali un po' misteriosi, nei quali queste persone agivano e traevano sostentamento: i laghi e le selve castanili. Con map.geo.admin.ch è possibile farsi un'idea generale dei villaggi dei pescatori sulle rive dei laghi o sui boschi nelle valli più vocate alla coltura del castagno. Con la funzione "importa" è stato possibile caricare nel geoportale i livelli forniti dagli specialisti del Cantone, sui quali i ragazzi hanno potuto lavorare. Questo percorso è un buon esempio di come si possano usare con il visualizzatore di carte anche dati esterni al geoportale.

3

### 1. Commento didattico

Per ragioni di tempo e i limiti strutturali incontrati nell'aula d'informatica, questo percorso non si è potuto sviluppare come previsto. Nella descrizione dei moduli didattici alcune attività sono state pertanto riportate nelle rubriche "altre idee" e "buono a sapersi". Uno dei pregi del percorso è rappresentato dal fatto che, in mancanza di livelli specifici all'argomento trattato in classe (le selve castanili del luganese), è stato possibile recuperare dagli uffici cantonali del materiale cartografico georeferenziato completo e pertinente e caricarlo in map.geo.admin.ch per uso didattico. Il percorso è assai ricco di contenuti che si prestano a una trattazione interdisciplinare che, dalla consultazione e lettura delle fonti storiche, passa alla visualizzazione e analisi del territorio, all'indagine botanica, per arrivare alla matematica. Nonostante le difficoltà oggettive poste dalle strutture informatiche, le sessioni di lavoro sulle mappe digitali hanno rappresentato per gli allievi dei momenti particolari e un'opportunità per confrontarsi e mettersi alla prova in modo autonomo, acquisendo consapevolezza dei propri mezzi e fiducia in se stessi. Il lavoro di accompagnamento da parte della maestra soprattutto all'inizio, è stato fondamentale per soddisfare tutte le richieste di aiuto. Al di là della frustrazione di avanzare a fatica, per gli allievi è stata forse proprio la sensazione che qualcuno si occupasse di loro e che avesse a cuore la loro riuscita, che li ha spronati a non perdersi d'animo e a trovare la determinazione per portare a termine il lavoro. La presenza di strutture informatiche all'altezza della situazione avrebbe sicuramente reso ancora più significativi questi momenti e permesso agli allievi di assumersi gradualmente la responsabilità dei propri apprendimenti.

### Livello scolastico

L'itinerario si è svolto in una classe di quarta elementare.

### 2. Il geoportale strumento per apprendere

In questo percorso gli allievi apprendono ricorrendo alle seguenti funzioni interattive del geoportale.

Riescono a lavorare nella modalità "viaggio nel tempo" scegliendo opportunamente i periodi storici da visualizzare.

Riescono a importare livelli esterni e sanno leggerne e interpretarne le informazioni.

Utilizzano gli elementi di navigazione, come lo zoom o lo spostamento della carta e scelgono lo sfondo più idoneo alle attività da svolgere.

Elaborano mappe personalizzate introducendo simboli, disegnando tracciati e misurandone le distanze. Riescono a salvare e riprendere il lavoro svolto sulle mappe.

## 3. Attività didattiche

## Tabella sinottica e articolazione dell'itinerario

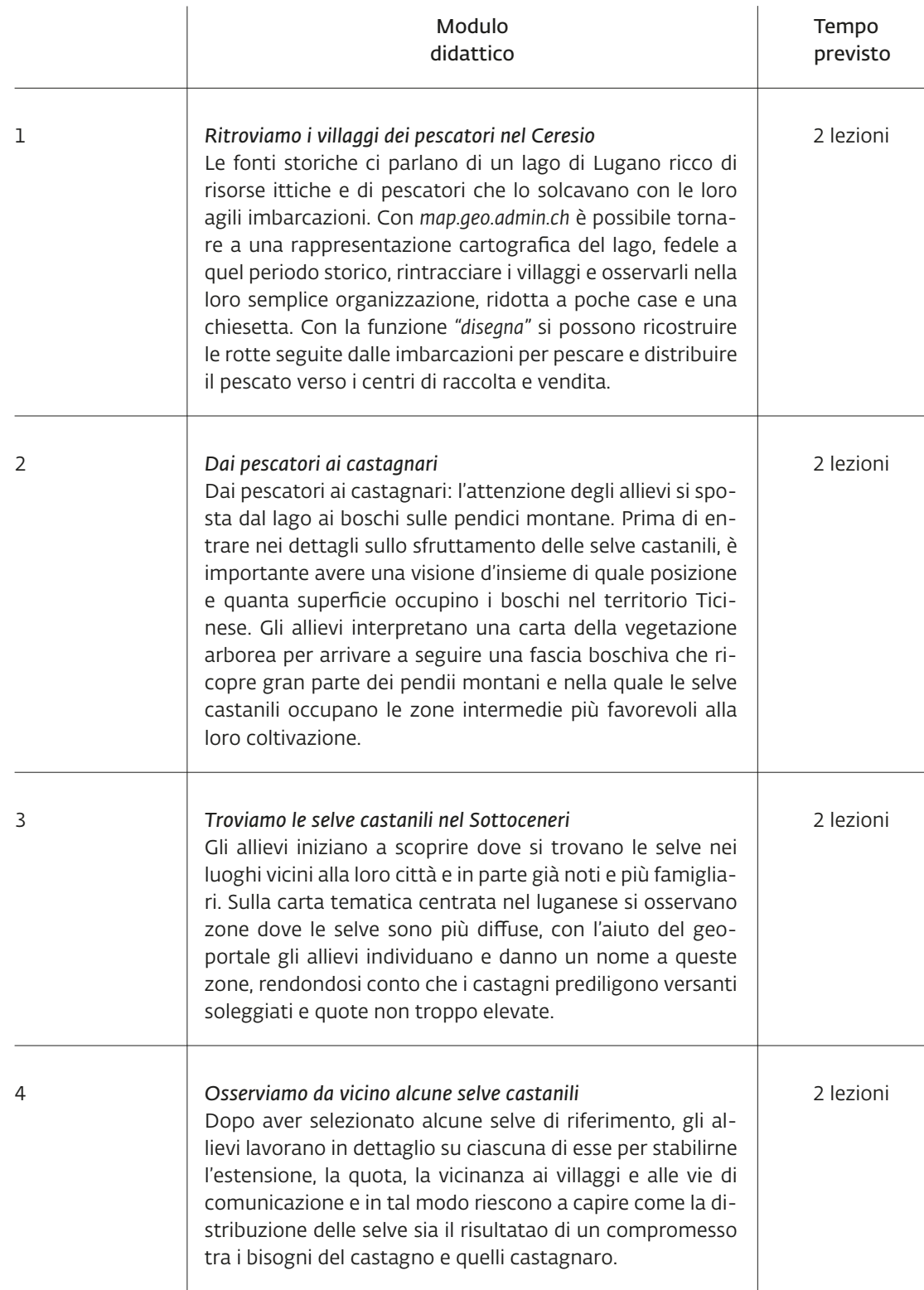

# Descrizione delle attività proposte

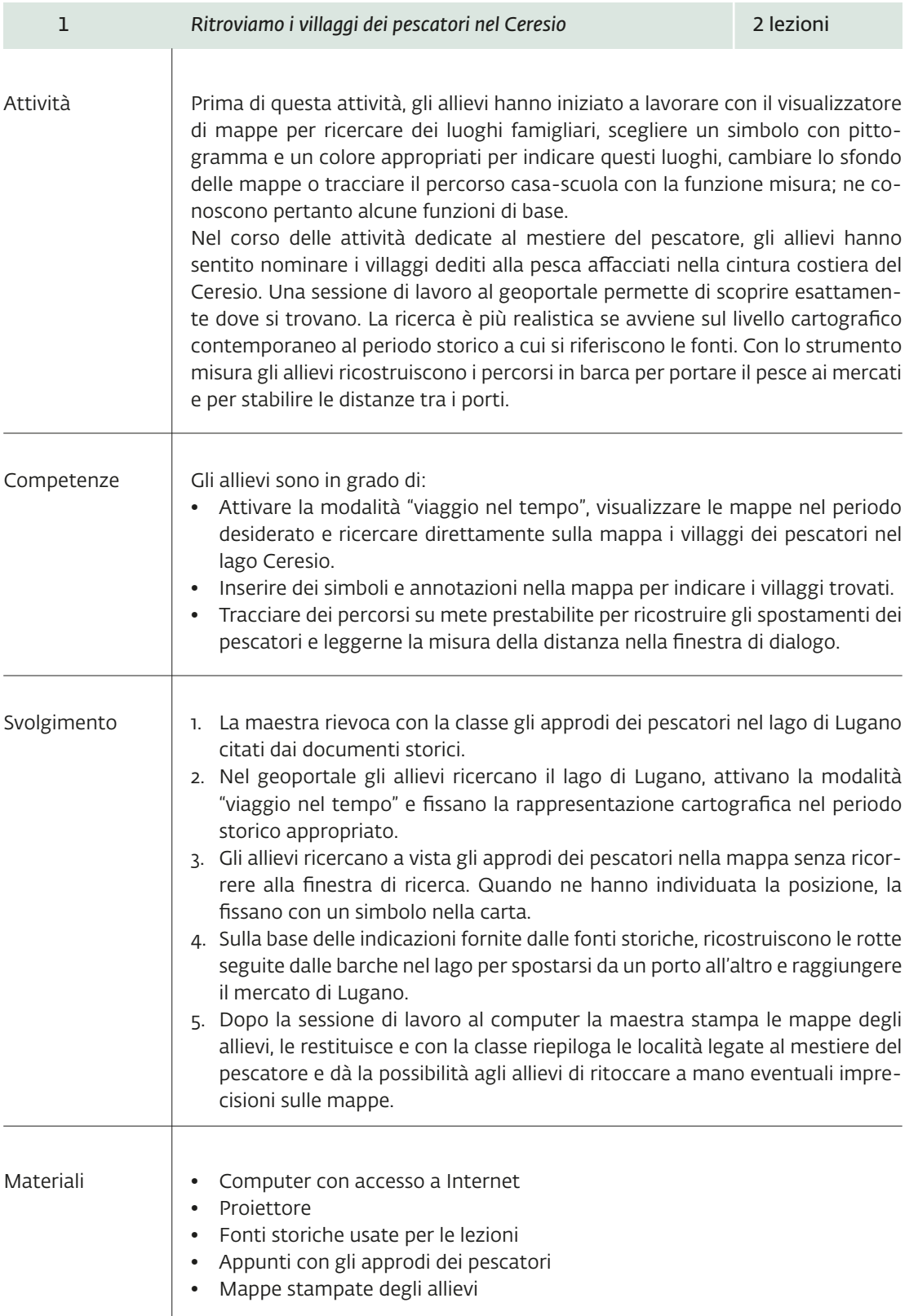

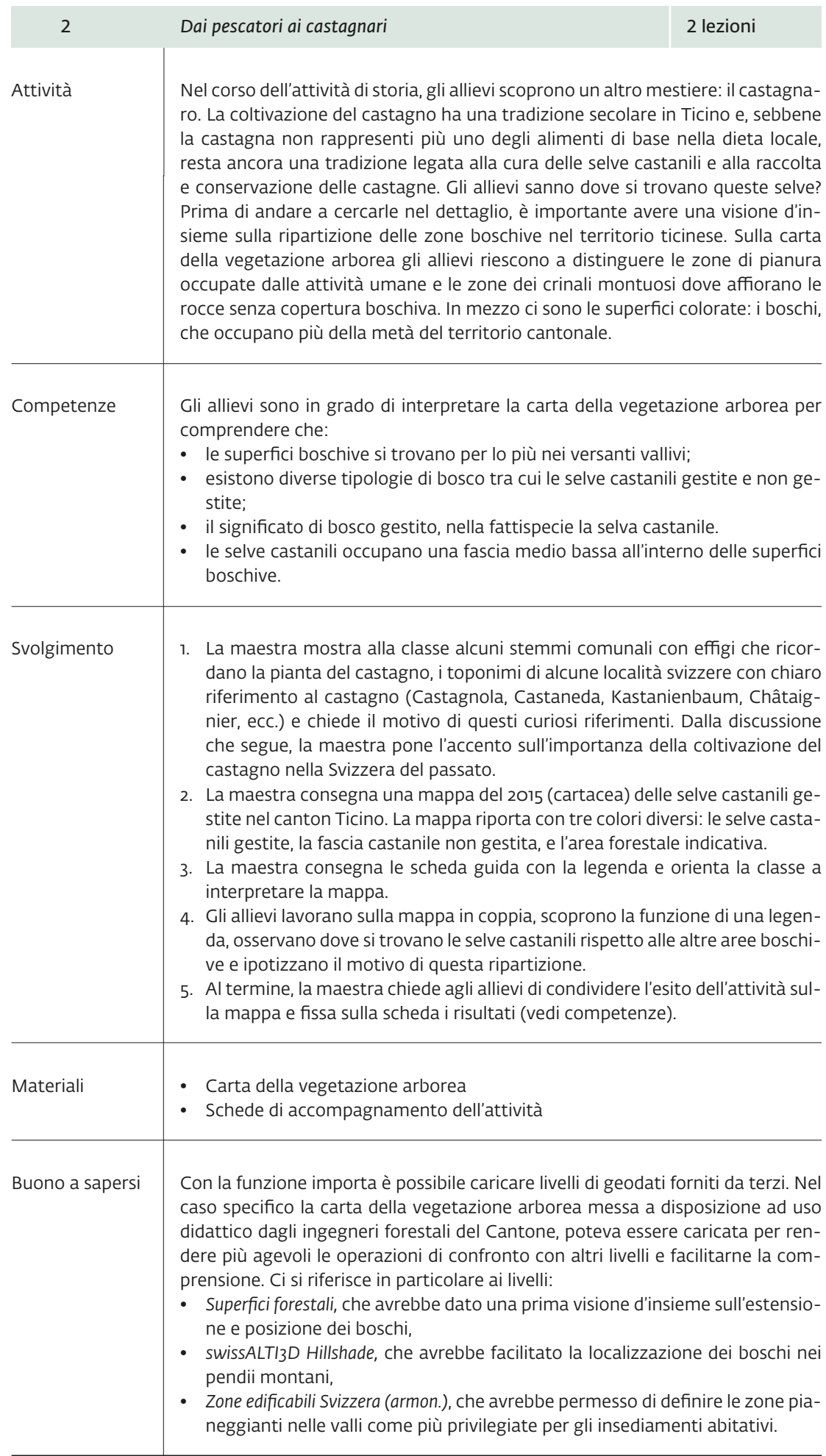

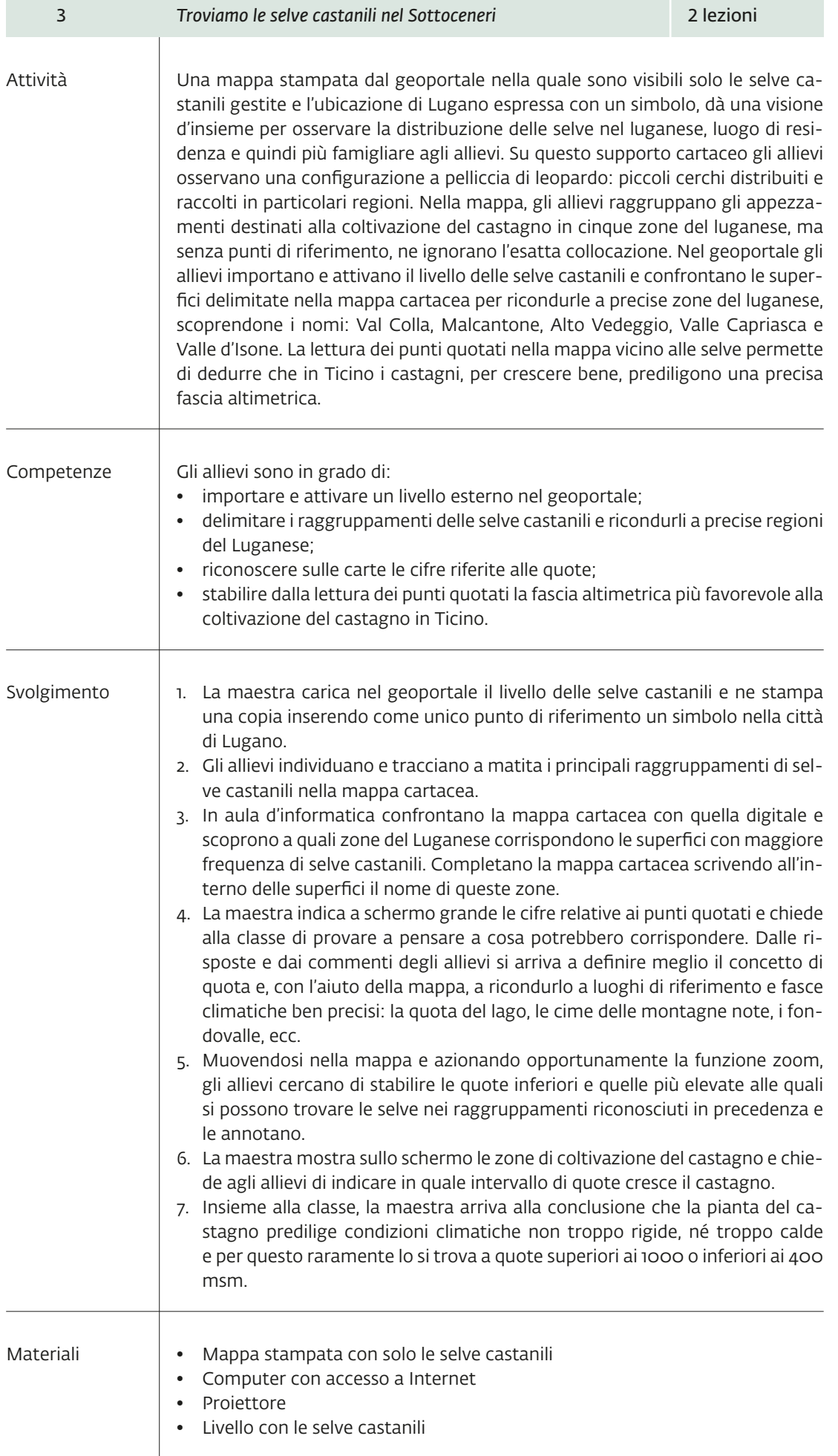

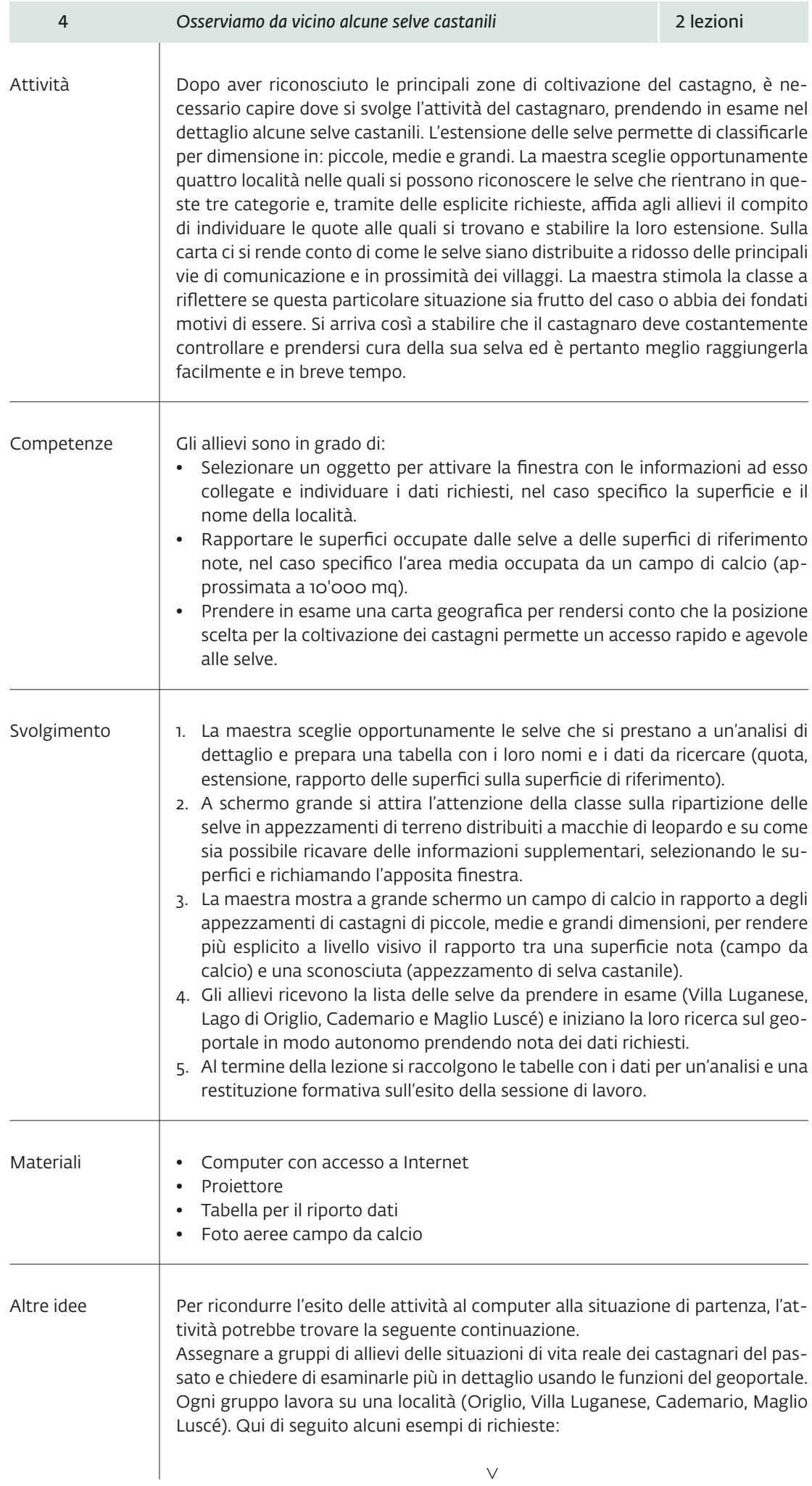

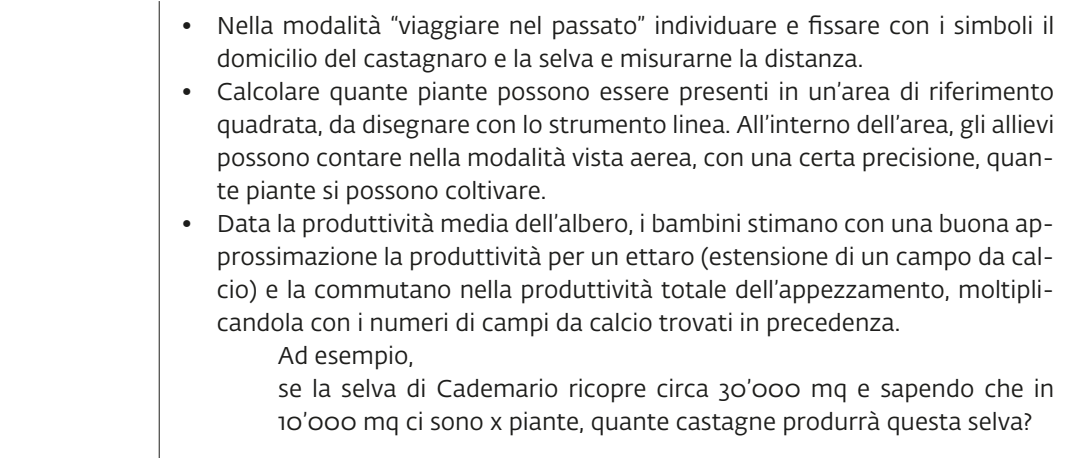

## 4. Sviluppare il pensiero per un futuro sostenibile

Al termine di questo percorso gli allievi:

Hanno potuto apprendere a esplorare in modo dialettico le professioni del passato per riconoscerne il valore tramandato con le tradizioni fino al presente.

Iniziano a intravedere il ruolo e il valore delle professioni legate agli ambienti naturali e il delicato equilibrio che regola queste relazioni.

Prendono in esame la copertura boschiva locale e ne riconoscono implicitamente il valore naturalistico e storico e la funzione di cerniera che la selva castanile esercita tra ambiente naturale e attività umane.

Percepiscono le selve castanili come un patrimonio naturalistico da apprezzare e salvaguardare.